# TP11 - Simulation de variables aléatoires finies

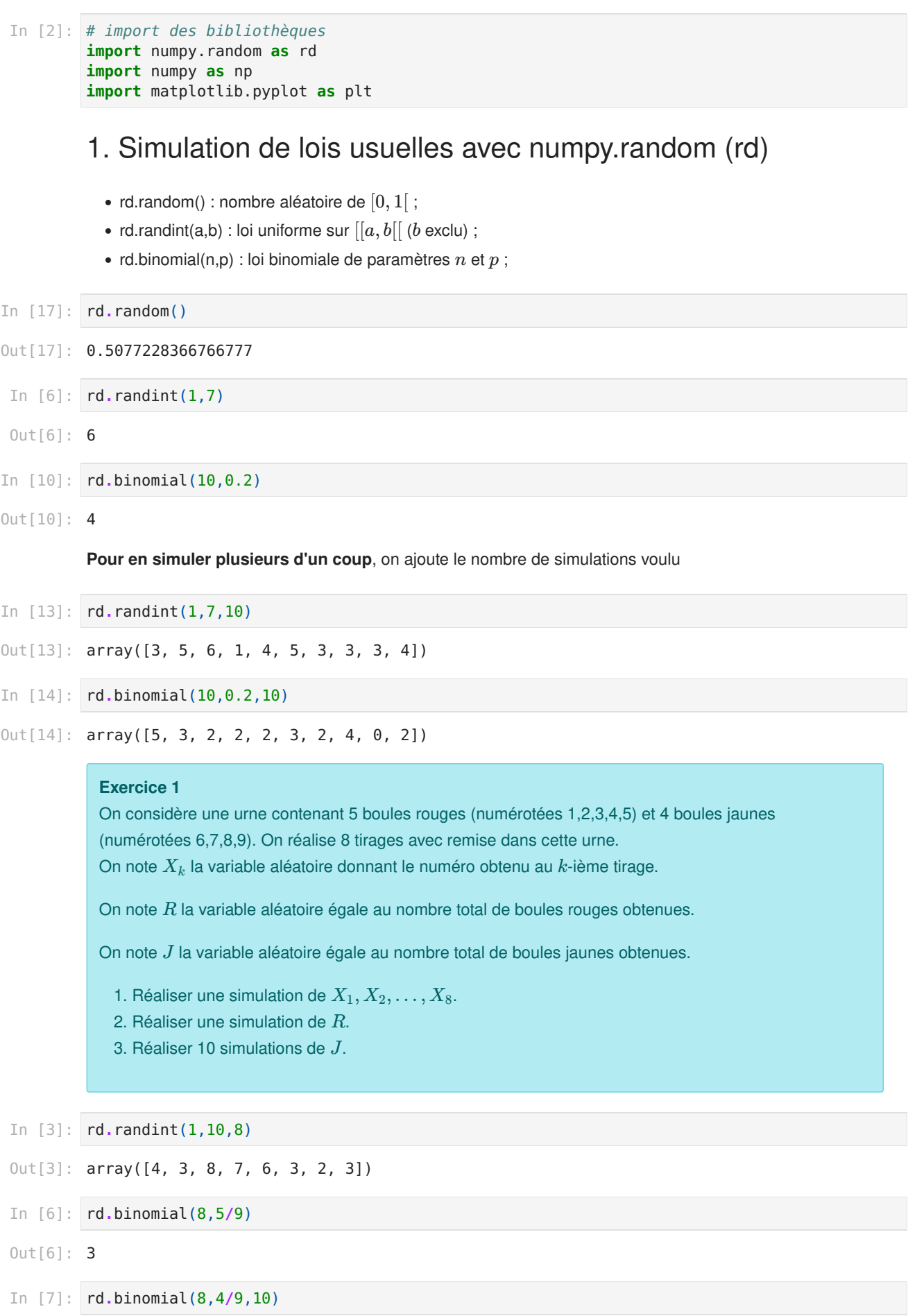

### 2. Diagramme en barres

On va maintenant tracer les diagrammes en barres obtenus quand on réalise un grand nombre de simulations des lois précédentes.

Un diagramme en barres pour une variable aléatoire  $X$  est un diagramme de la forme :

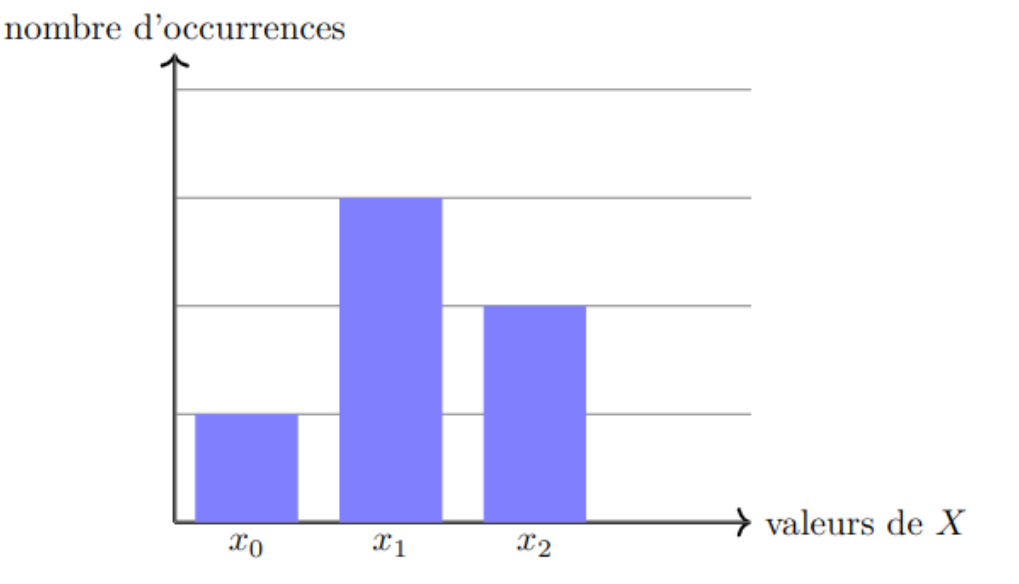

On utilisera la commande

 $pltbar(x, y)$ 

où  $x$  est la liste des valeurs de  $X$  et  $y$  est la liste des hauteurs de barres correspondantes.

Si  $x = [x_0, x_1, \ldots, x_n]$ , alors  $y = [y_0, y_1, \ldots, y_n]$  avec

 $y_i =$ " nombre de fois où X vaut i ".

#### Exercice 2 - Diagramme en barres pour  $X_1$

1. Réaliser 1000 simulations de  $X_1$ . On appelera la liste créée  $X1$ .

In [31]:  $X1 = rd.random(1, 10, 10000)$  $print(X1)$ 

 $[8 3 2 ... 9 9 2]$ 

2. Définir la liste  $x$  des valeurs de  $X$  (abscisses du diagramme).

In [28]:  $x = \text{range}(1, 10)$  #[1,2,3,4,5,6,7,8,9]

3. Écrire une fonction  $\,$  nomb $\,$ re (L, k $)\,$  qui, étant donnée une liste  $L$  et un nombre  $k$ , renvoie le nombre de fois où  $k$  apparaît dans  $L.$ 

```
In [26]: def nombre(L, k):
             n = 0for i in range(len(L)):
                 if L[i] == k:
                     n = n+1return n
```
4. Compléter alors le programme suivant pour définir la liste  $y$  des hauteurs des barres.

```
In [32]: y = [0]*len(x) # liste nulle de même taille que x
```

```
[1092, 1092, 1109, 1092, 1123, 1111, 1127, 1157, 1097]
for i in range(len(y)):
    y[i] = \text{nombre}(X1, i+1)print(y)
```
5. Enfin, on trace le diagramme en barres. Reprendre ensuite tout ceci avec 10 000 simulations.

In [33]:

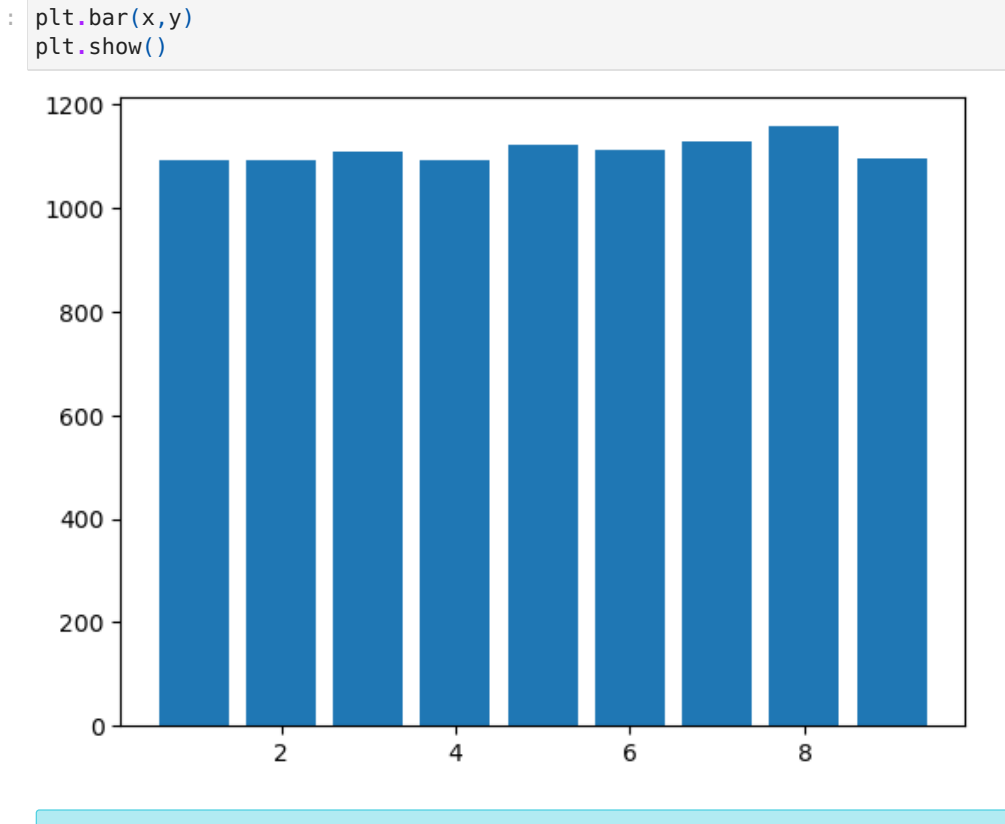

#### Exercice 3 - Diagramme en barres pour  $R$  et  $J$

1. Réaliser 1000 simulations de  $R$  puis tracer le diagramme en barres correspondant.

2. Faire de même avec  $J_\cdot$ 

```
In [37]: R = rd.binomial(8,5/9,1000)x = range(0, 9)y = [0]*len(x) # liste nulle de même taille que x
         for i in range(len(y)):
             y[i] = nombre(R, i)
         plt.bar(x,y)
         plt.show()
          250
          200 -150
          100
           50
             \mathbf 0\mathbf 0\overline{2}\overline{4}6
                                                                                8
In [36]: J = rd.binomial(8, 4/9, 1000)x = range(0, 9)y = [0]*len(x) # liste nulle de même taille que x
         for i in range(len(y)):
              y[i] = \text{nombre}(J, i)plt.bar(x,y)
         plt.show()250
          200
          150
          100
           50
```
 $\mathsf 0$ 

 $\mathbf 0$ 

 $\frac{1}{2}$ 

 $\overline{4}$ 

6

8

## 3. Moyenne, variance, écart-type

Ici  $X$  désigne une matrice contenant plusieurs simualtions d'une variable aléatoire.

- np.mean(X) : moyenne (proche de l'espérance théorique quand il y a beaucoup de simulations.)
- np.var(X) : variance empirique
- np.std(X) : écart-type empirique

#### Exercice 4

Calculer la moyenne et la variance empiriques pour  $X_1, \, R$  et  $J$  et comparer avec les valeurs théoriques du cours.

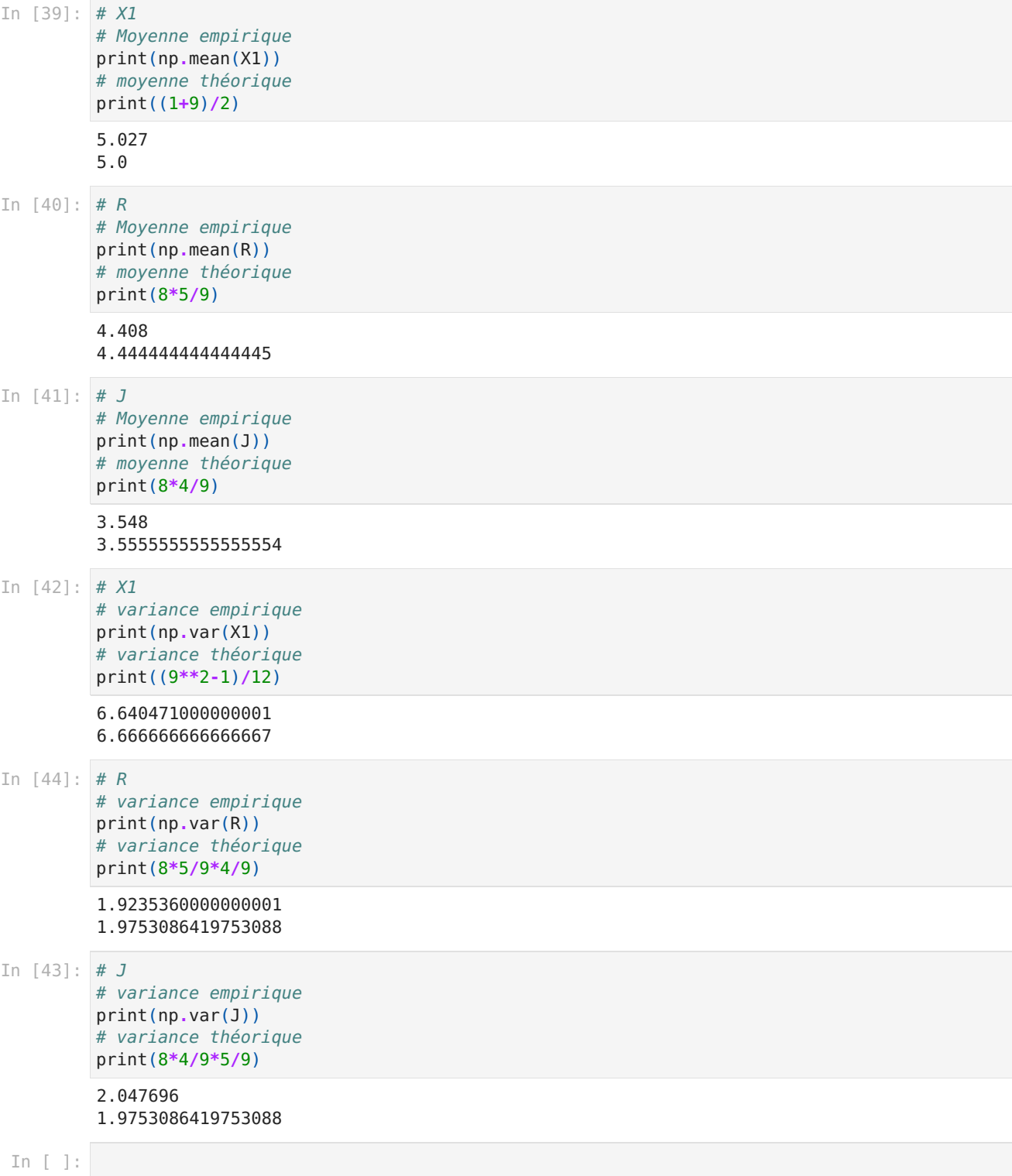